# CS 225

#### **Data Structures**

*March 24 – Graphs G Carl Evans*

## In Review: Data Structures

#### **Array**

- **- Sorted Array**
- **- Unsorted Array**
	- **- Stacks**
	- **- Queues**
	- **- Priority Queues**
		- **- Heaps**
	- **- Disjoint Sets**
		- **- UpTrees**

## **Linked**

- **- Doubly Linked List**
- **- Trees**
	- **- BTree**
	- **- Binary Tree**
		- **- Huffman Encoding**
		- **- kd-Tree**
		- **- AVL Tree**

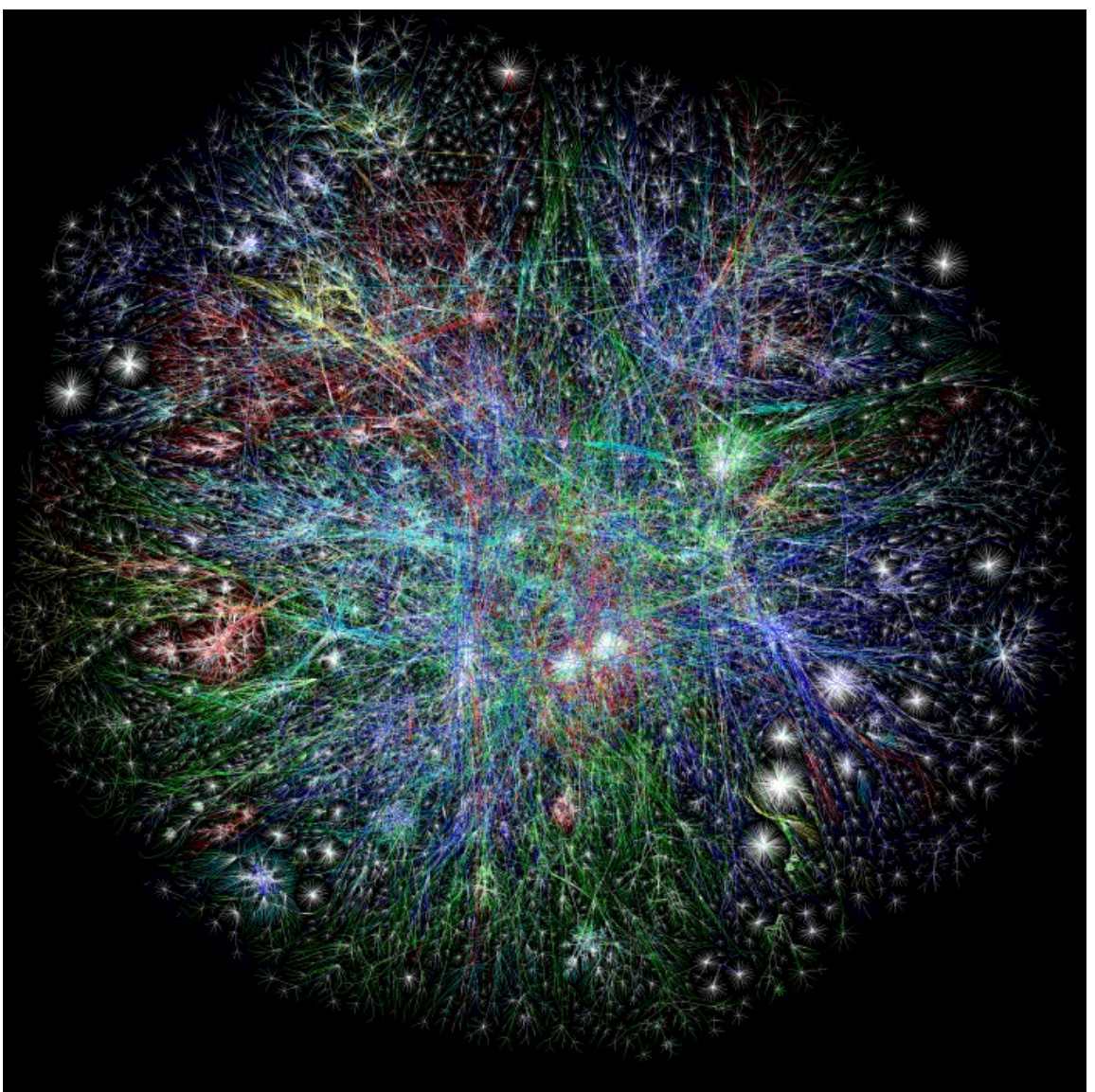

#### **The Internet 2003**

*The OPTE Project (2003)* Map of the entire internet; nodes are routers; edges are connections.

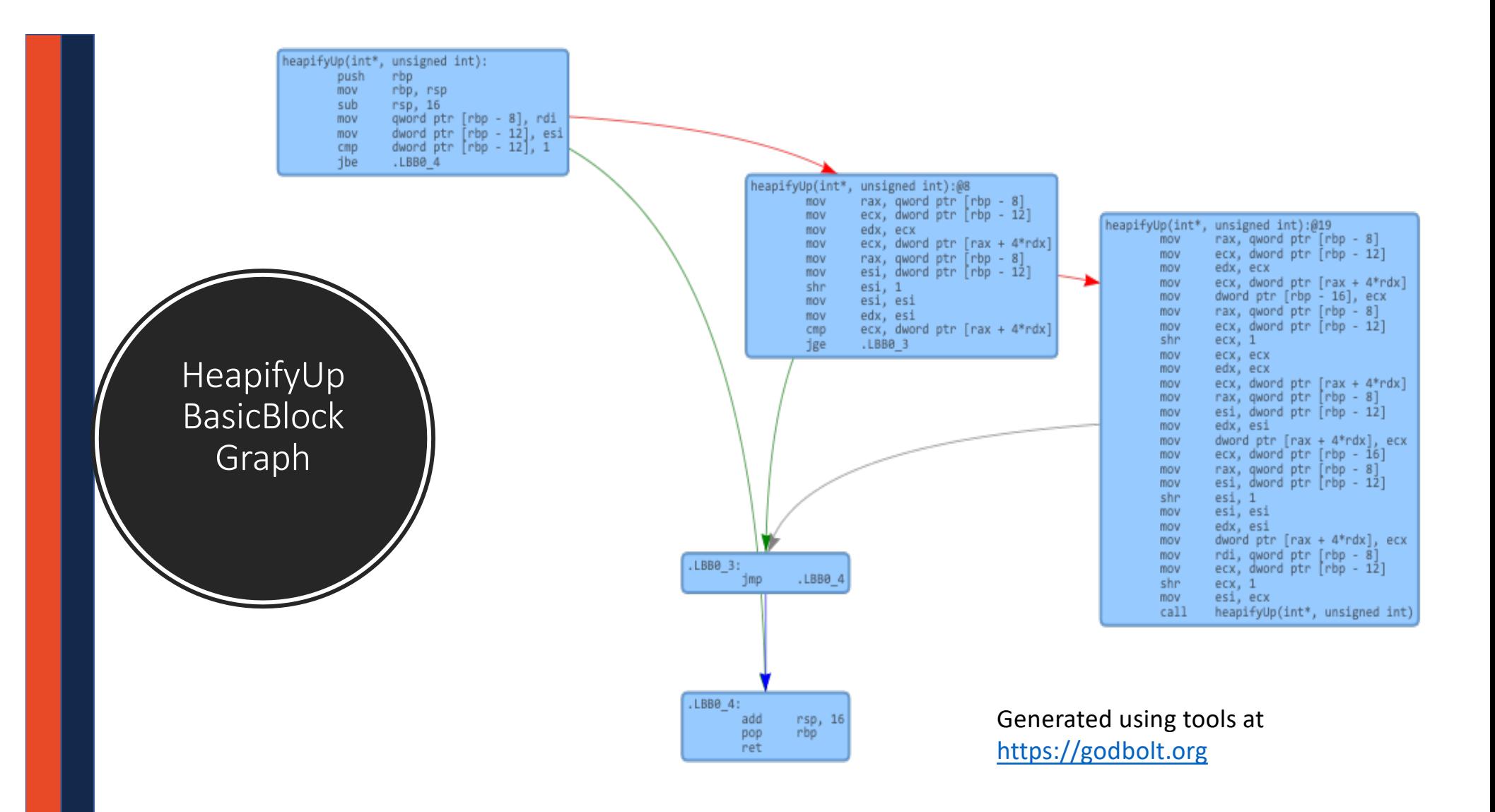

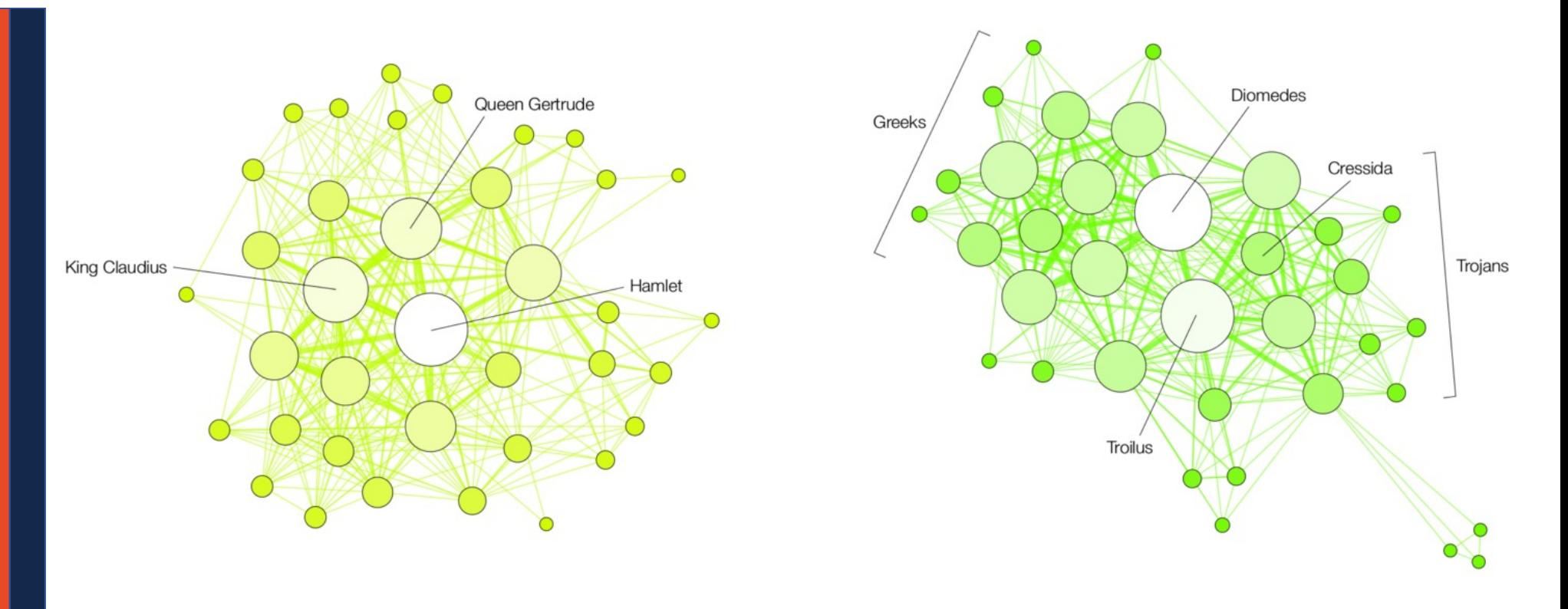

#### **HAMLET**

### **TROILUS AND CRESSIDA**

#### **Who's the real main character in Shakespearean tragedies?**

*Martin Grandjean (2016) [https://www.pbs.org/newshour/arts/whos-the-real-main-character-](https://www.pbs.org/newshour/arts/whos-the-real-main-character-in-shakespearen-tragedies-heres-what-the-data-say)in[shakespearen-tragedies-heres-what-the-data-s](https://www.pbs.org/newshour/arts/whos-the-real-main-character-in-shakespearen-tragedies-heres-what-the-data-say)ay*

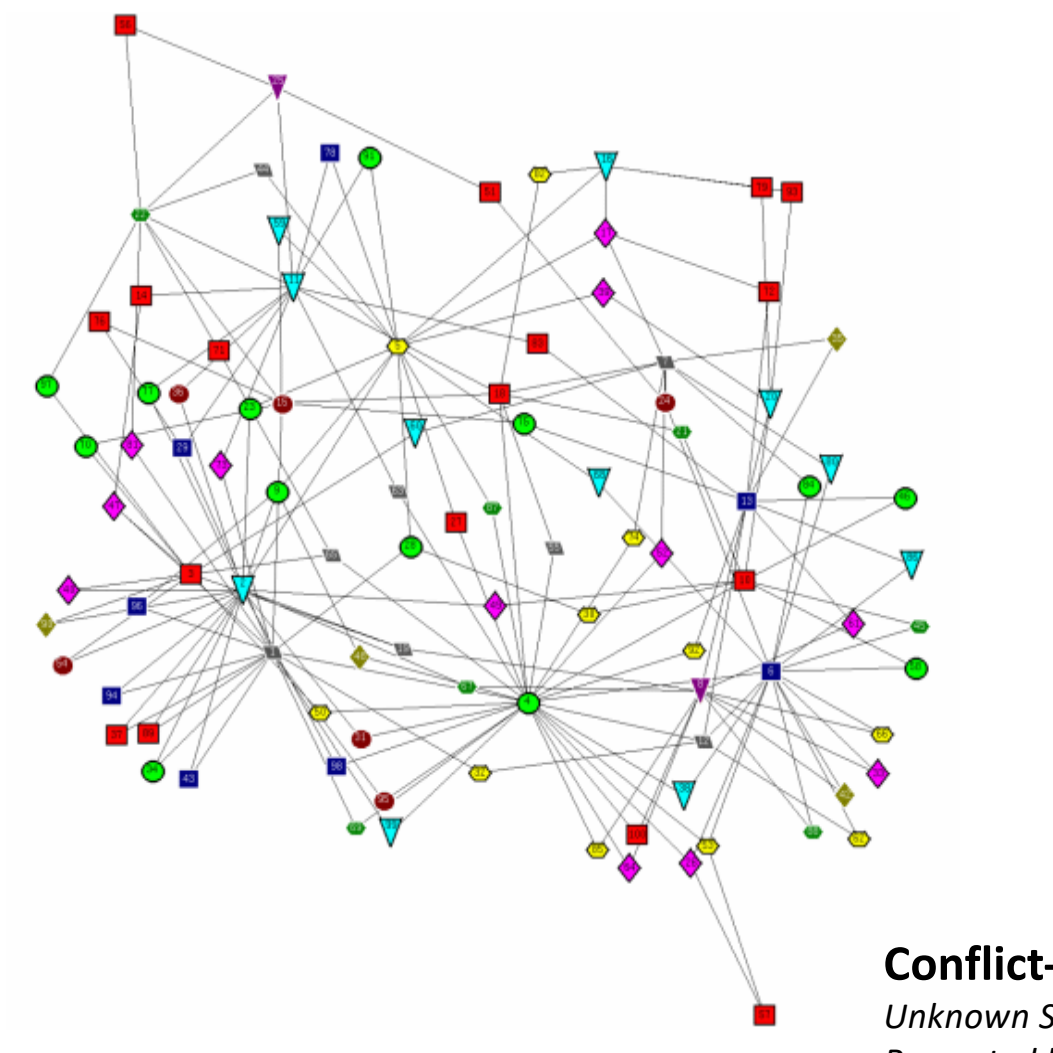

#### **Conflict-Free Final Exam Scheduling Graph**

*Unknown Source Presented by Cinda Heeren, 2016*

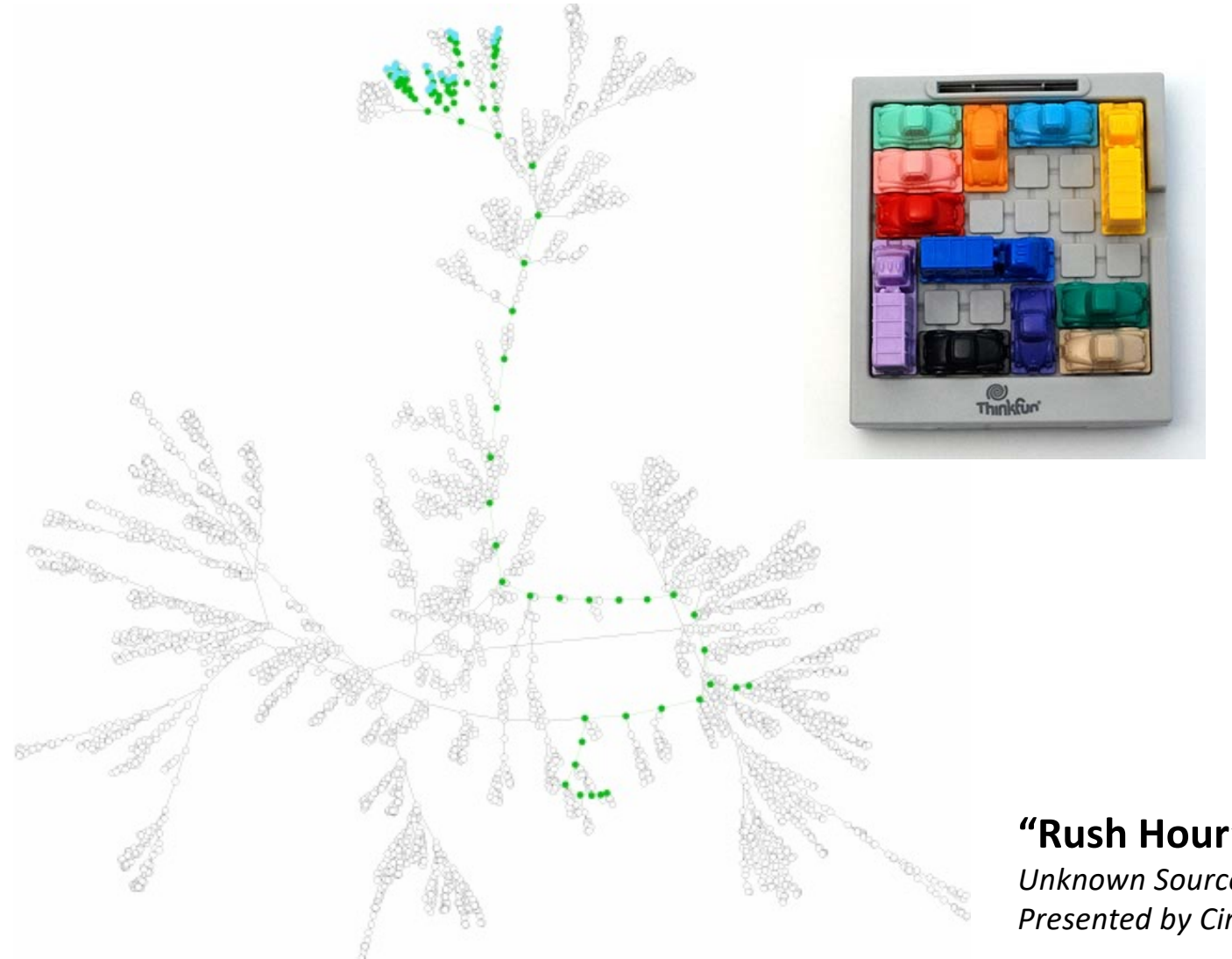

#### **"Rush Hour" Solution**

*Unknown Source Presented by Cinda Heeren, 2016*

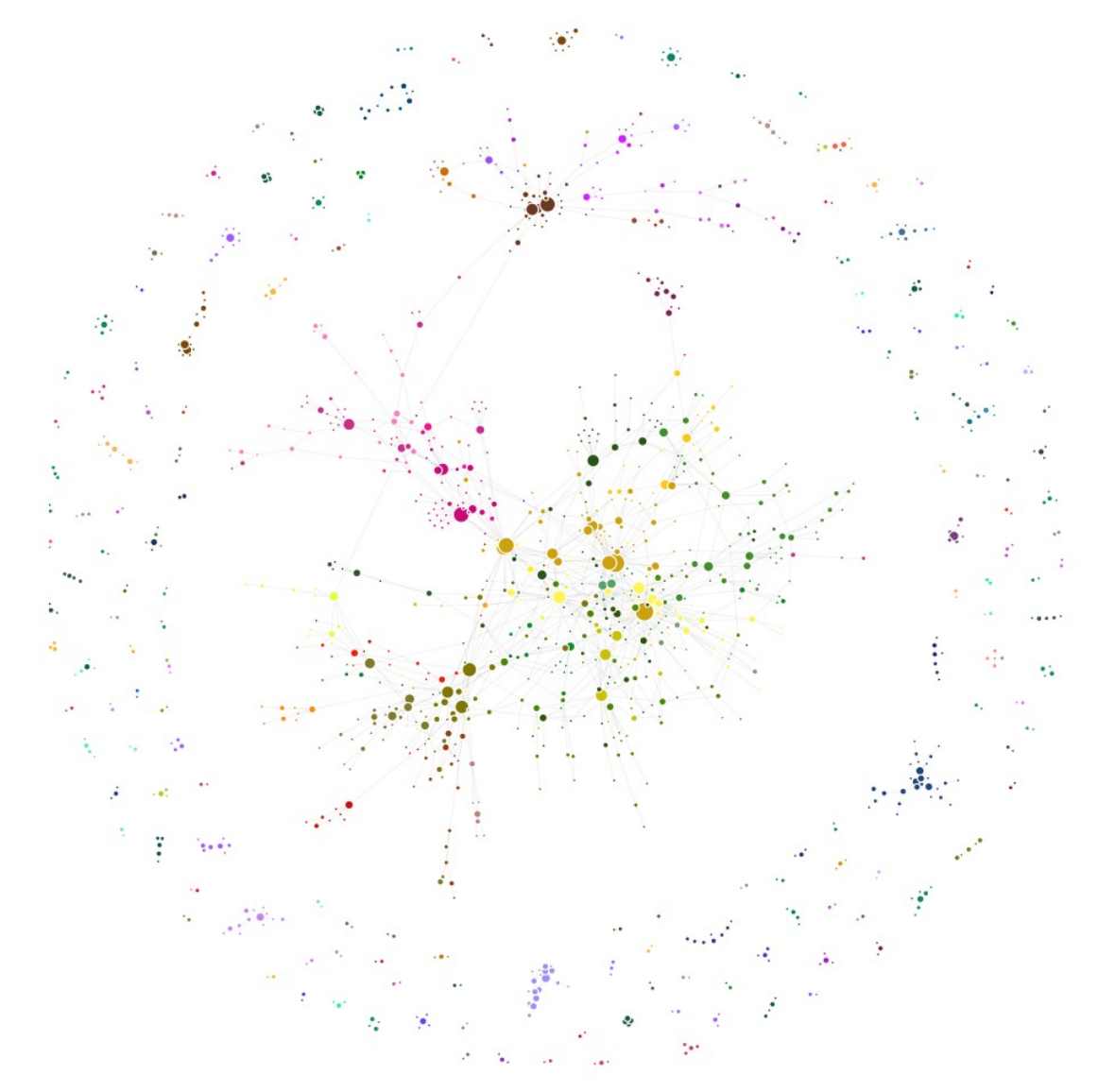

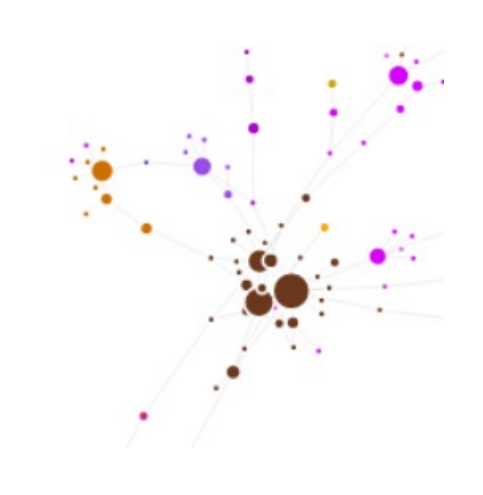

#### **Class Hierarchy At University of Illinois Urbana-Champaign**

*A. Mori, W. Fagen-Ulmschneider, C. Heeren*

Graph of every course at UIUC; nodes are courses, edges are prerequisites

[http://waf.cs.illinois.edu/discovery/class\\_](http://waf.cs.illinois.edu/discovery/class_hierarchy_at_illinois/)hi [erarchy\\_at\\_illino](http://waf.cs.illinois.edu/discovery/class_hierarchy_at_illinois/)is/

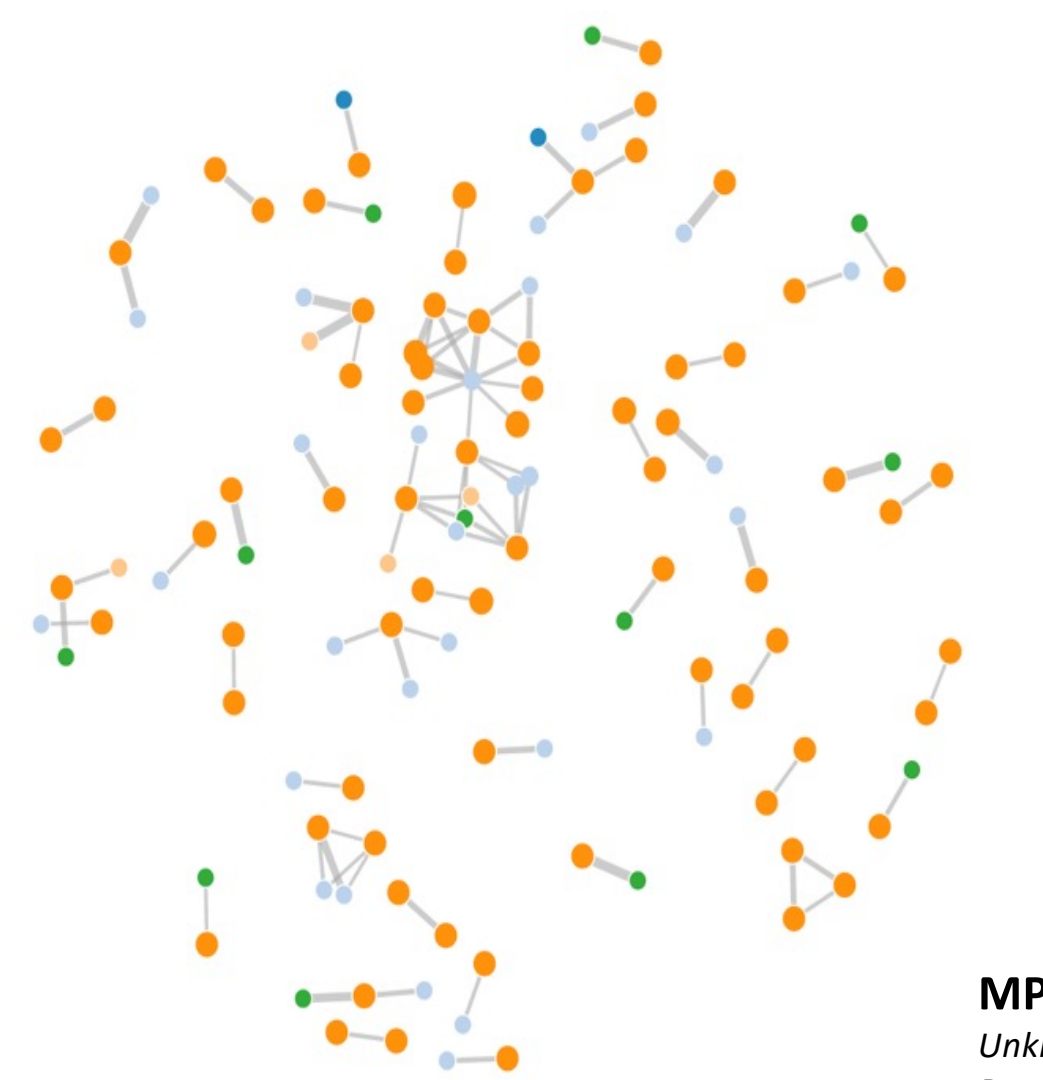

#### **MP Collaborations in CS 225**

*Unknown Source Presented by Cinda Heeren, 2016*

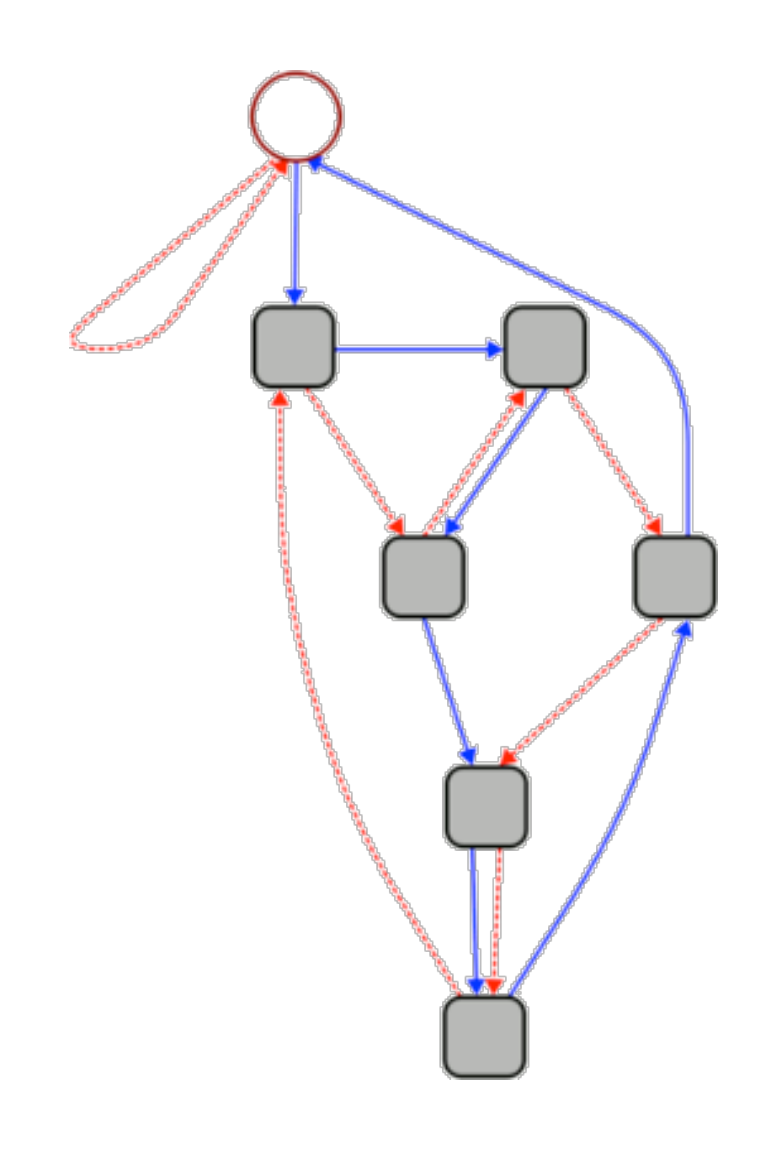

This graph can be used to quickly calculate whether a given number is divisible by 7.

1. Start at the circle node at the top.

2. For each digit **d** in the given number, follow **d** blue (solid) edges in succession. As you move from one digit to the next, follow **1** red (dashed) edge.

3. If you end up back at the circle node, your number is divisible by 7.

## 3703

#### **"Rule of 7"** *Unknown Source Presented by Cinda Heeren, 2016*

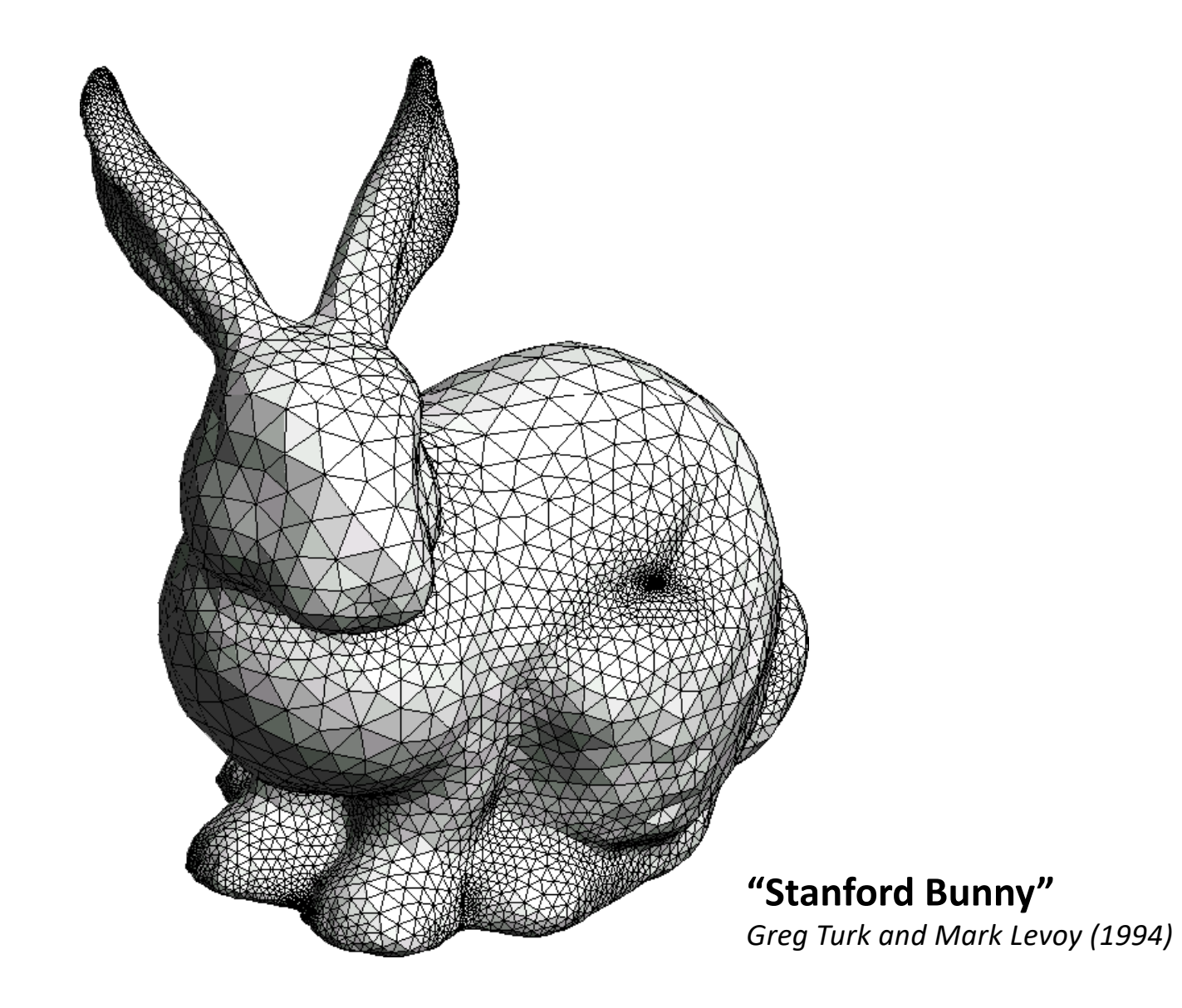

## Graphs

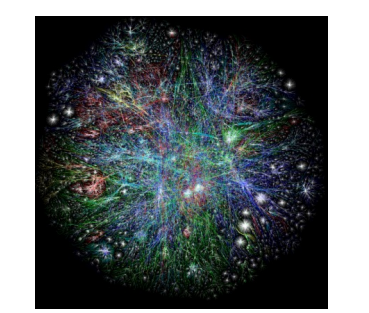

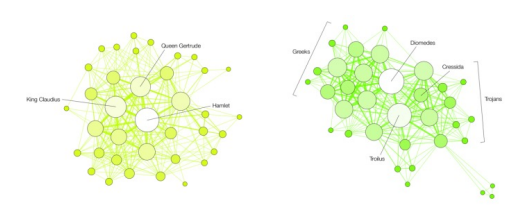

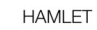

**TROILUS AND CRESSIDA** 

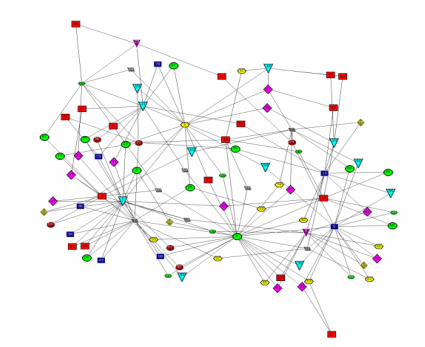

#### **To study all of these structures:**

- 1. A common vocabulary
- 2. Graph implementations
- 3. Graph traversals
- 4. Graph algorithms

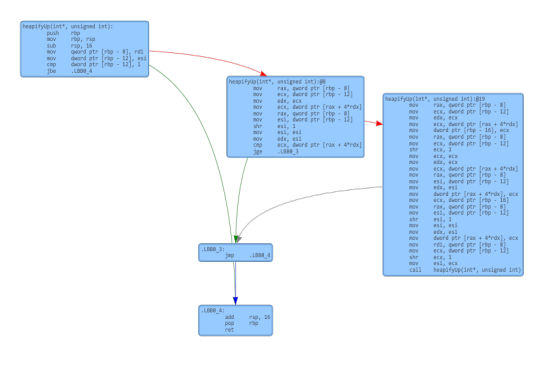

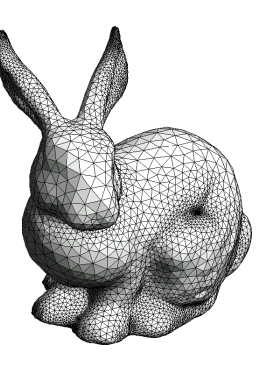

## Graph Vocabulary

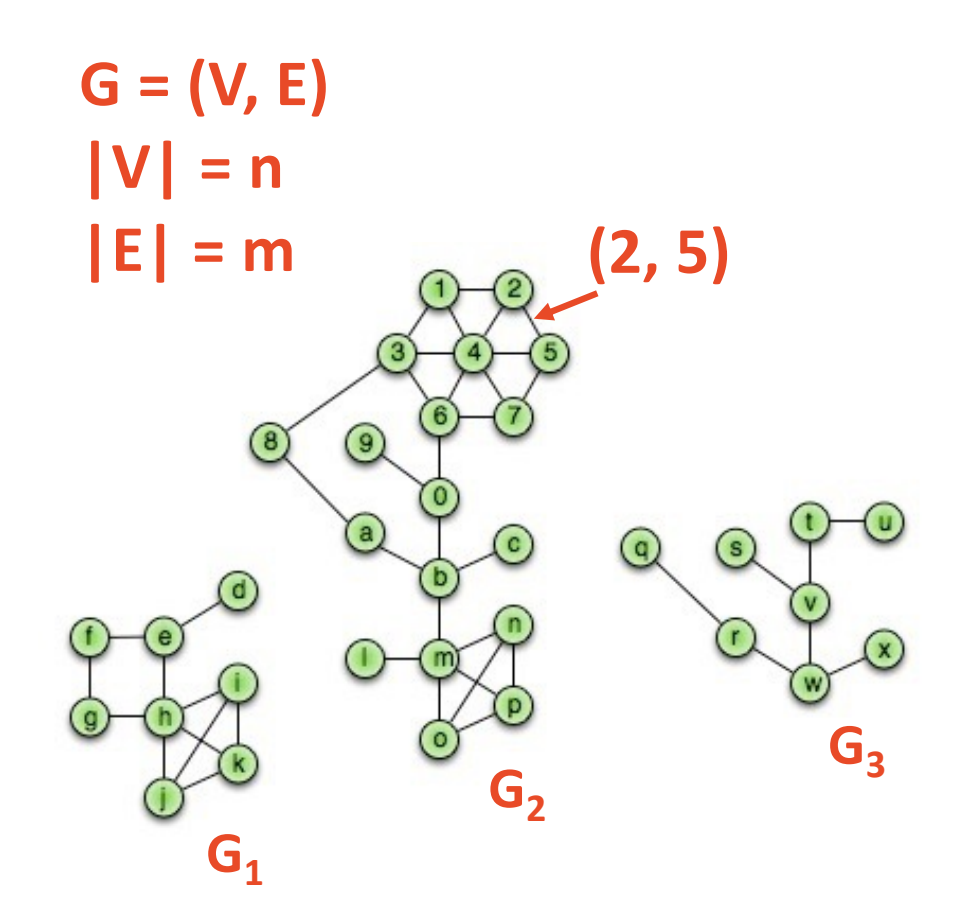

**Incident Edges: I(v) = { {x, v} in E }**

**Degree(v): |I|**

**Adjacent Vertices: A(v) = { x : {x, v} in E }**

Path(G<sub>2</sub>): Sequence of vertices connected by edges

Cycle(G<sub>1</sub>): Path with a<br>common begin and end vertex **with at least 3 vertices.**

**Simple Graph(G): A graph with no self loops or multi-edges.**

## Graph Vocabulary

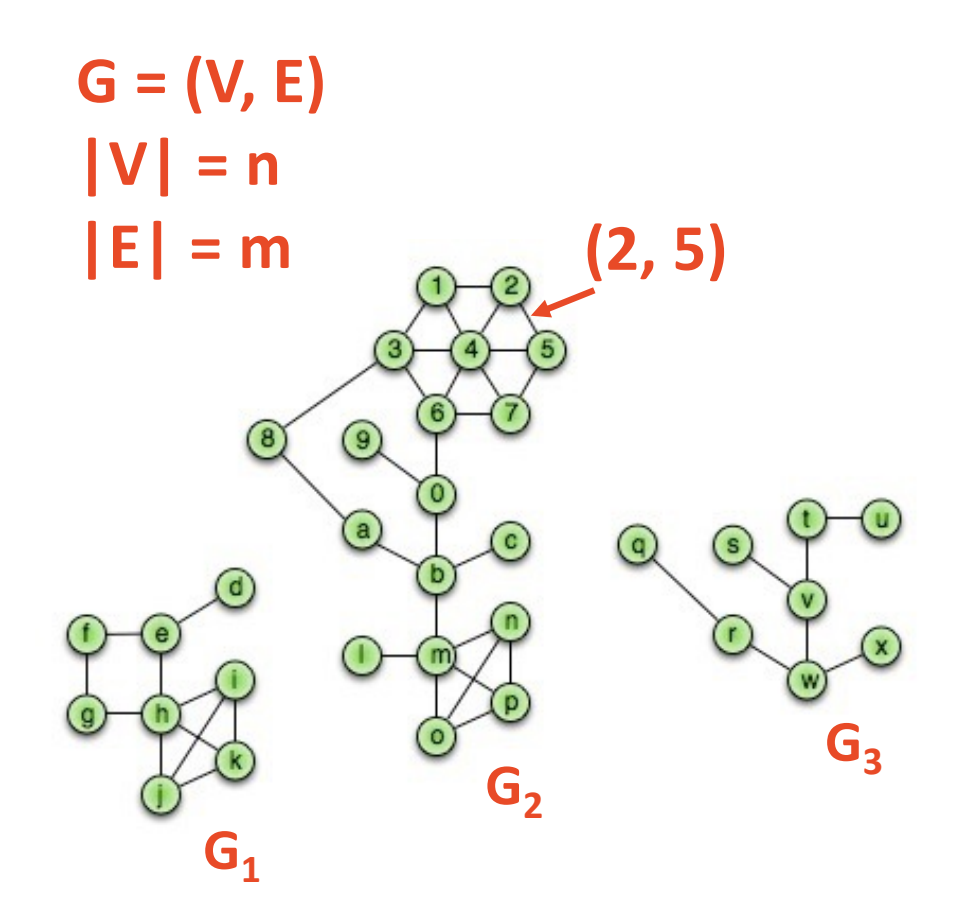

**Subgraph(G): G' = (V', E'): V'** ∈ **V, E'** ∈ **E, and (u, v)** ∈ **E'** à **u** ∈ **V', v** ∈ **V'**

**Complete subgraph(G) Connected subgraph(G) Connected component(G) Acyclic subgraph(G) Spanning tree(G)**

Running times are often reported by **n**, the number of vertices, but often depend on **m**, the number of edges.

How many edges? **Minimum edges:** Not Connected:

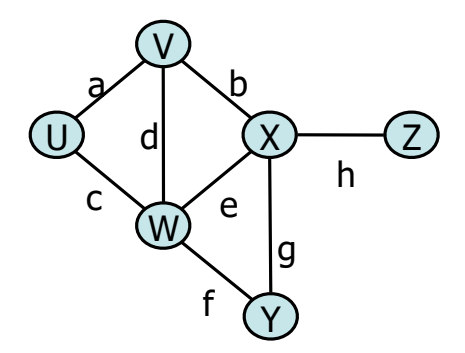

Connected\*:

**Maximum edges:** Simple:

Not simple:

 $deg(v)$ 

## Graph ADT **Functions:**

#### **Data:**

- **Vertices**
- **Edges**
- **Some data structure maintaining the structure between vertices and edges.**

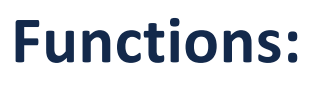

- **insertVertex(K key);**
- **insertEdge(Vertex v1, Vertex v2, K key);**
- **removeVertex(Vertex v);**
- **removeEdge(Vertex v1, Vertex v2);**
- **incidentEdges(Vertex v);**
- **areAdjacent(Vertex v1, Vertex v2);**
- **origin(Edge e);**
- **destination(Edge e);**

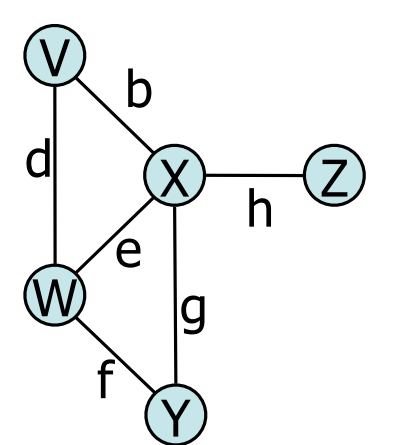

## Graph Implementation Idea

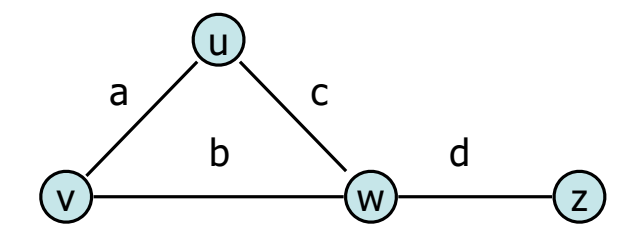

**Vertex Collection:**

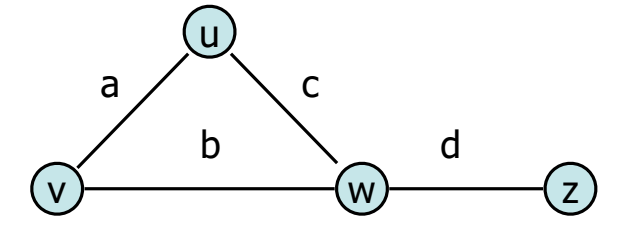

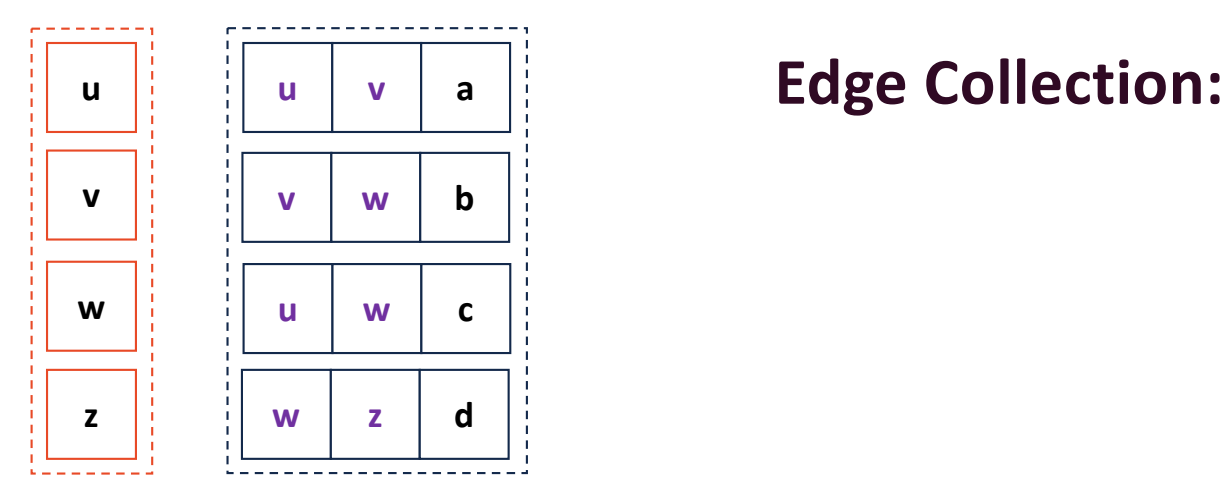

**insertVertex(K key):**

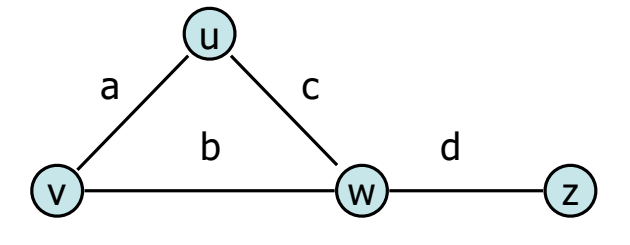

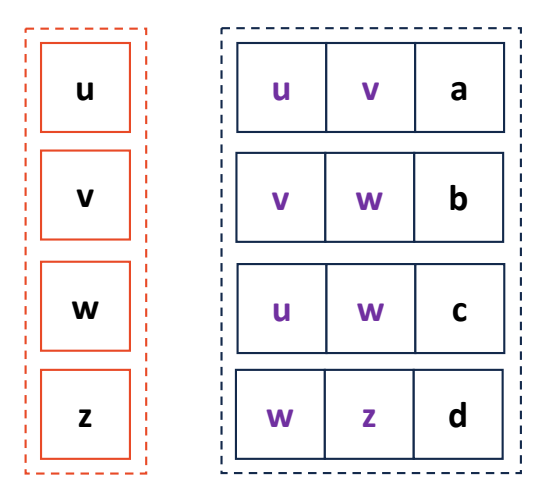

**u removeVertex(Vertex v):** 

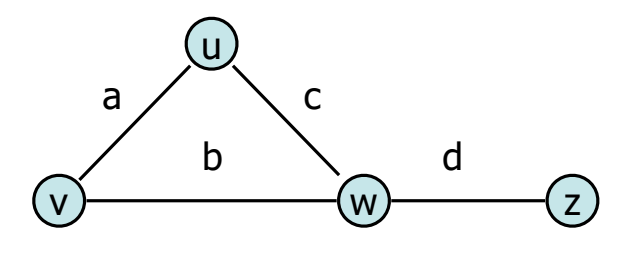

**incidentEdges(Vertex v):**

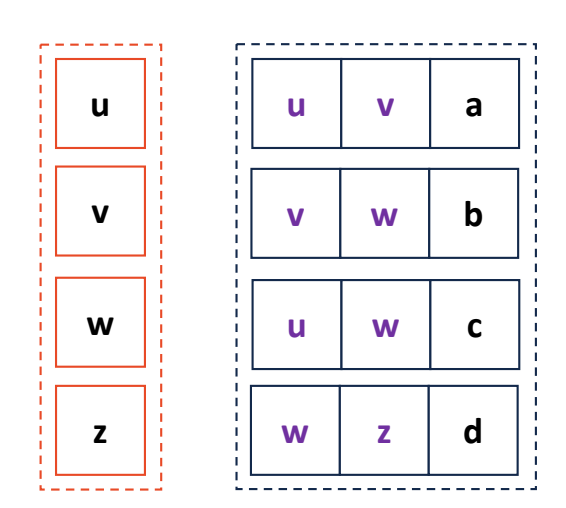

**areAdjacent(Vertex v1, Vertex v2):**

**G.incidentEdges(v1).contains(v2)**

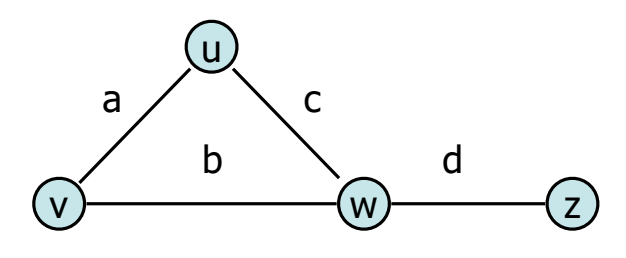

#### **insertEdge(Vertex v1, Vertex v2, K key):**

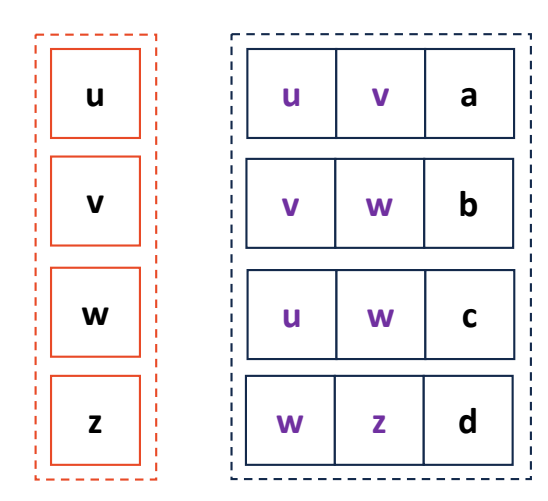

## Graph Implementation: Adjacency Matrix

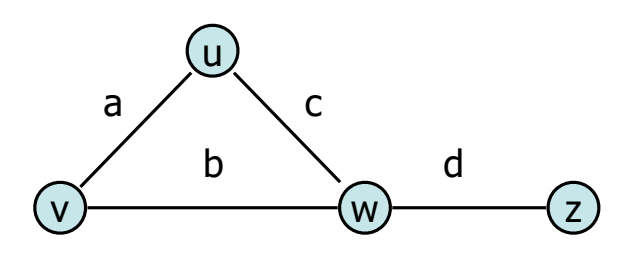

**insertVertex(K key); removeVertex(Vertex v); areAdjacent(Vertex v1, Vertex v2); incidentEdges(Vertex v);**

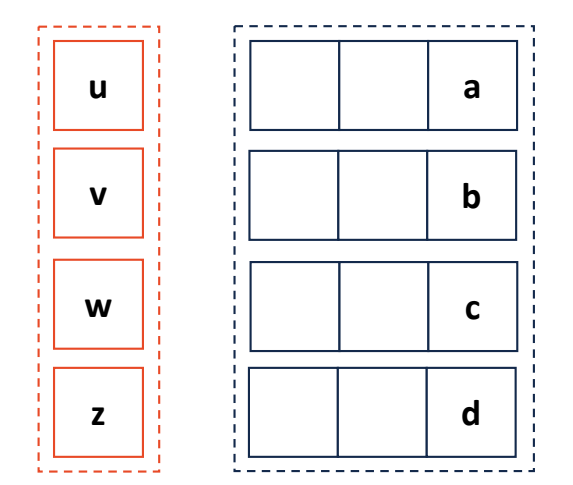

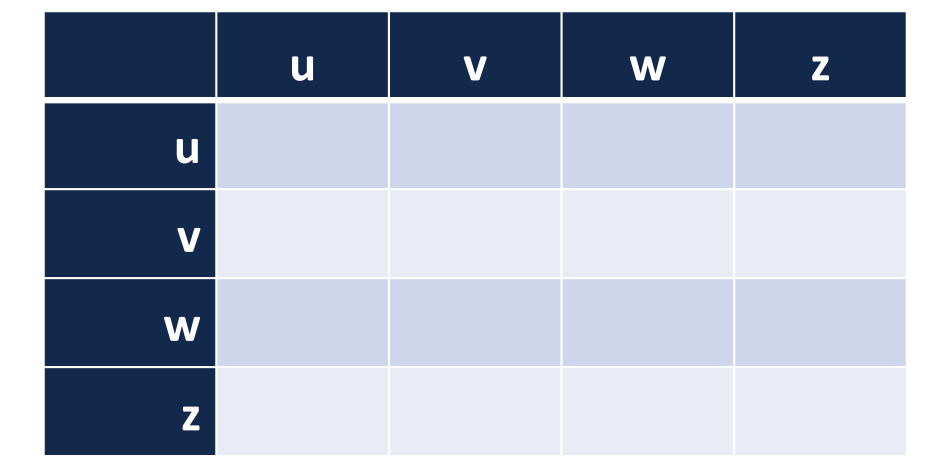